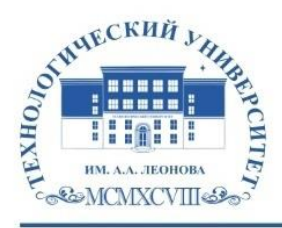

Федеральное государственное бюджетное образовательное учреждение высшего образования «ТЕХНОЛОГИЧЕСКИЙ УНИВЕРСИТЕТ ИМЕНИ ДВАЖДЫ ГЕРОЯ СОВЕТСКОГО СОЮЗА, ЛЕТЧИКА-КОСМОНАВТА А.А. ЛЕОНОВА» Колледж космического машиностроения и технологий

# **РАБОЧАЯ ПРОГРАММА УЧЕБНОЙ ДИСЦИПЛИНЫ**

*ОП.10 Прикладное программное обеспечение профессиональной деятельности*

специальность 11.02.16. Монтаж, техническое обслуживание и ремонт электронных приборов и устройств

**Королев, 2023**

**Автор:** *Лубенко Александр Дмитриевич, Тихонов Виктор Сергеевич*

**Рабочая программа учебной дисциплины «***ОП.10 Прикладное программное обеспечение профессиональной деятельности***». – Королёв МО: «ТУ имени А.А. Леонова», 2023– 15 с.**

Рабочая программа учебной дисциплины составлена в соответствии с требованиями Федерального государственного образовательного стандарта среднего профессионального образования (далее — ФГОС СПО) и учебного плана по специальности 11.02.16. Монтаж, техническое обслуживание и ремонт электронных приборов и устройств.

Программа рассмотрена и одобрена на заседании цикловой комиссии 16 мая 2023 г., протокол № 11.

Программа рекомендована к реализации в учебном процессе на заседании учебно-методического совета 17 мая 2023 г., протокол № 05.

# *СОДЕРЖАНИЕ*

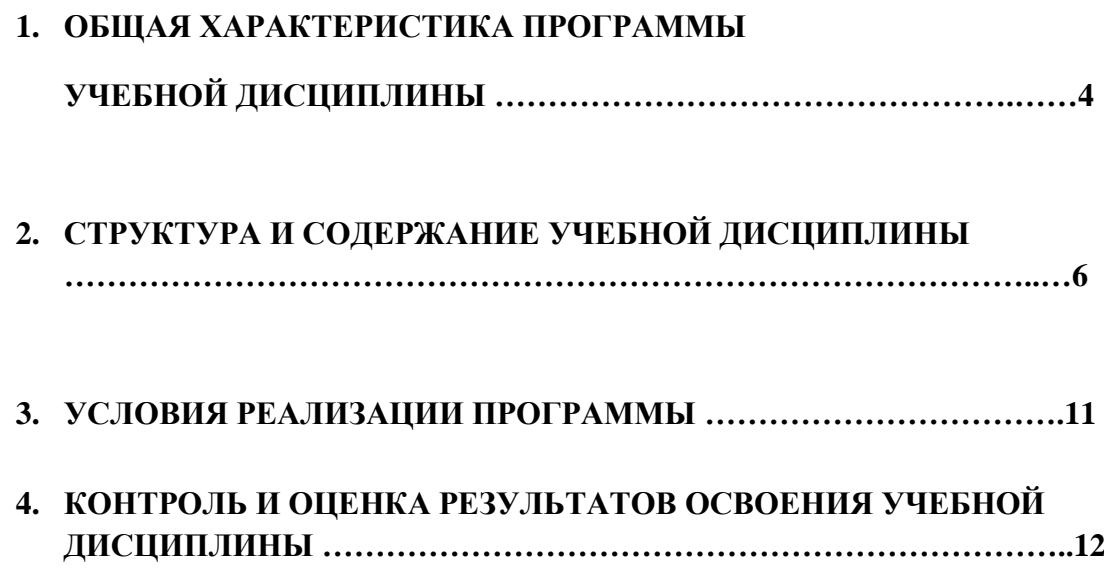

## *1. ОБЩАЯ ХАРАКТЕРИСТИКА РАБОЧЕЙ ПРОГРАММЫ УЧЕБНОЙ ДИСЦИПЛИНЫ*

# **1.1. Область применения программы**

Программа учебной дисциплины является частью основной образовательной программы в соответствии с ФГОС СПО по специальности 11.02.16 Монтаж, техническое обслуживание и ремонт электронных приборов и устройств.

**1.2. Место дисциплины в структуре программы подготовки специалистов среднего звена:** дисциплина входит в общепрофессиональный цикл, имеет связь с дисциплиной

ОП.01 Инженерная графика и ПМ. 03 Проектирование электронных приборов и устройств на основе печатного монтажа.

## **1.3. Цель и планируемые результаты освоения дисциплины:**

В рамках программы учебной дисциплины обучающимися осваиваются умения и знания:

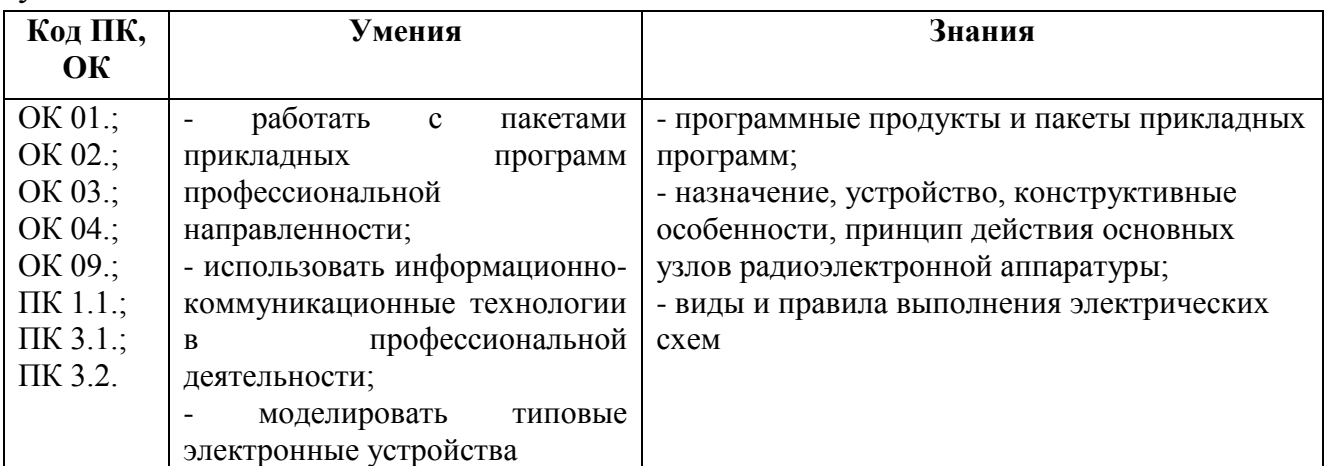

#### **Личностные результаты**

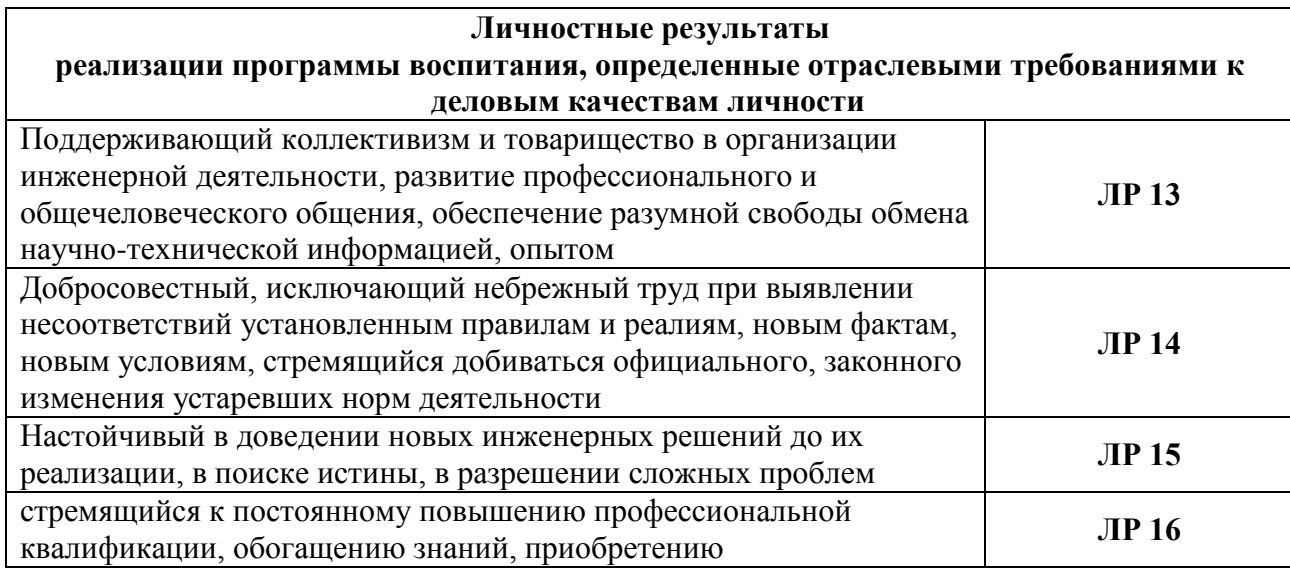

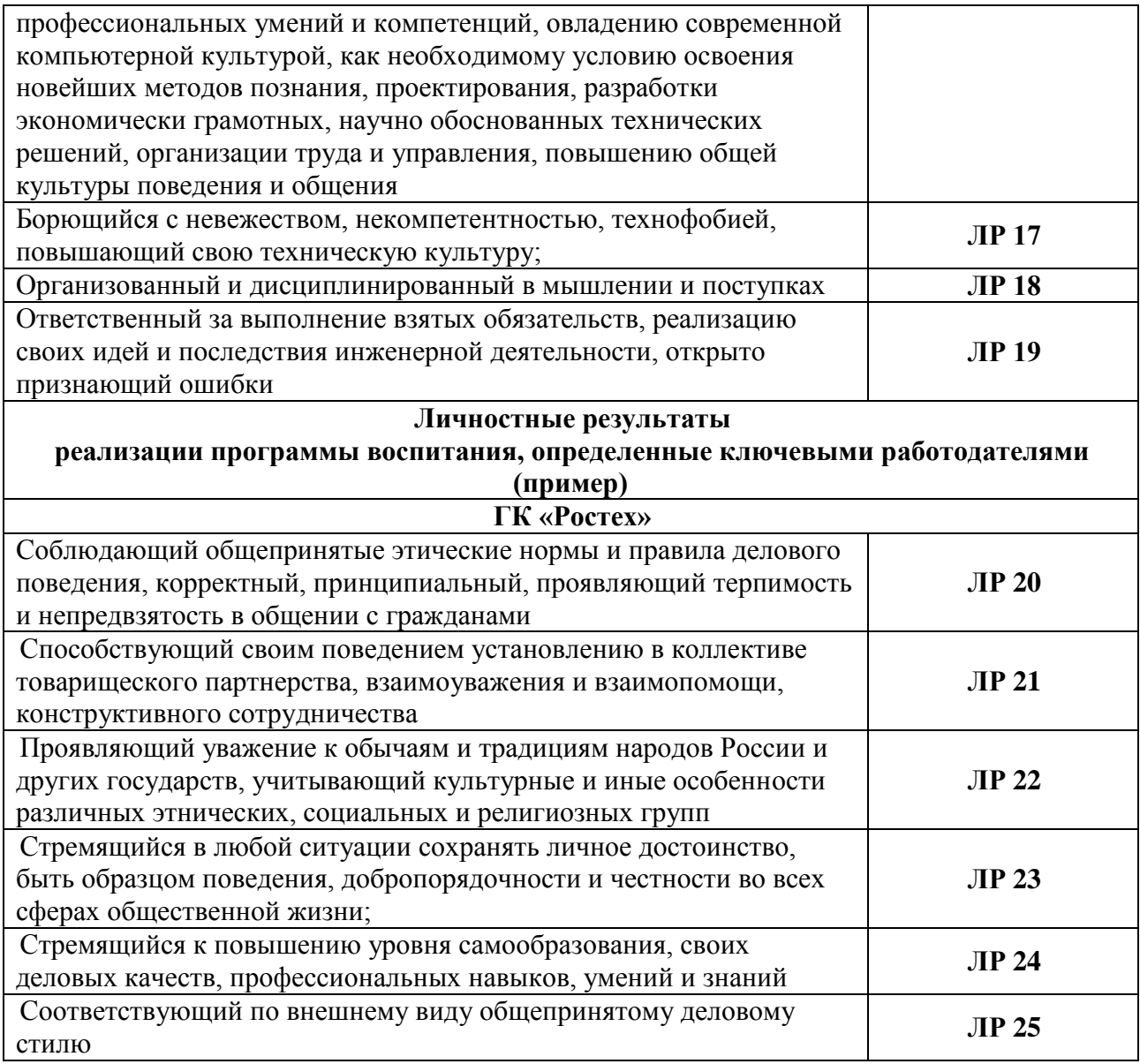

# **2.СТРУКТУРА И СОДЕРЖАНИЕ УЧЕБНОЙ ДИСЦИПЛИНЫ**

# 2.1. Объем учебной дисциплины и виды учебной работы

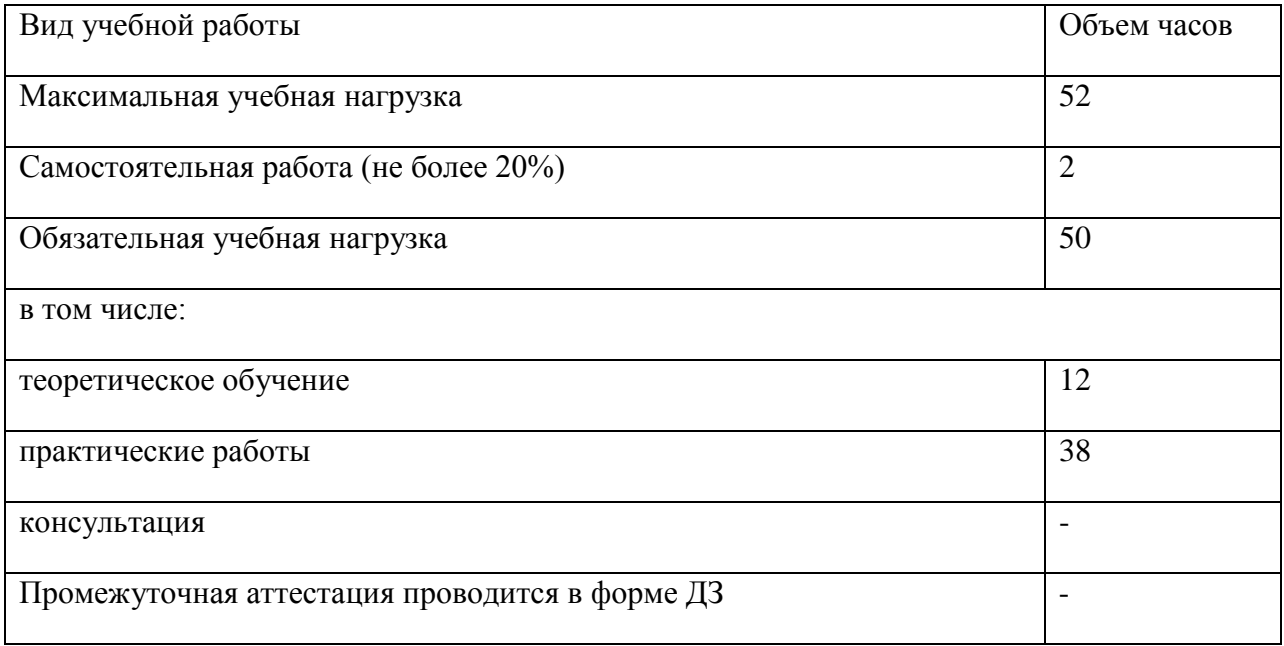

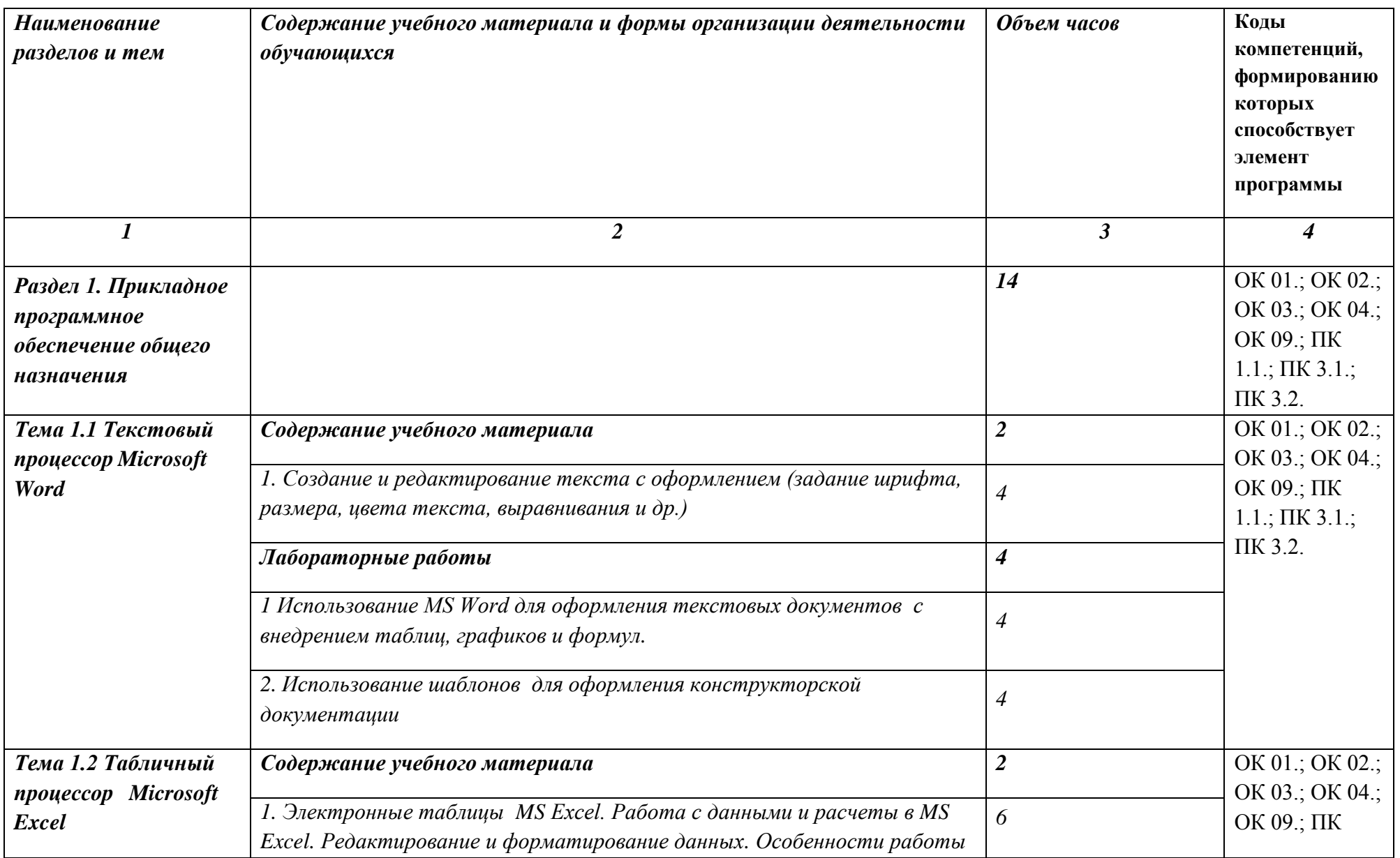

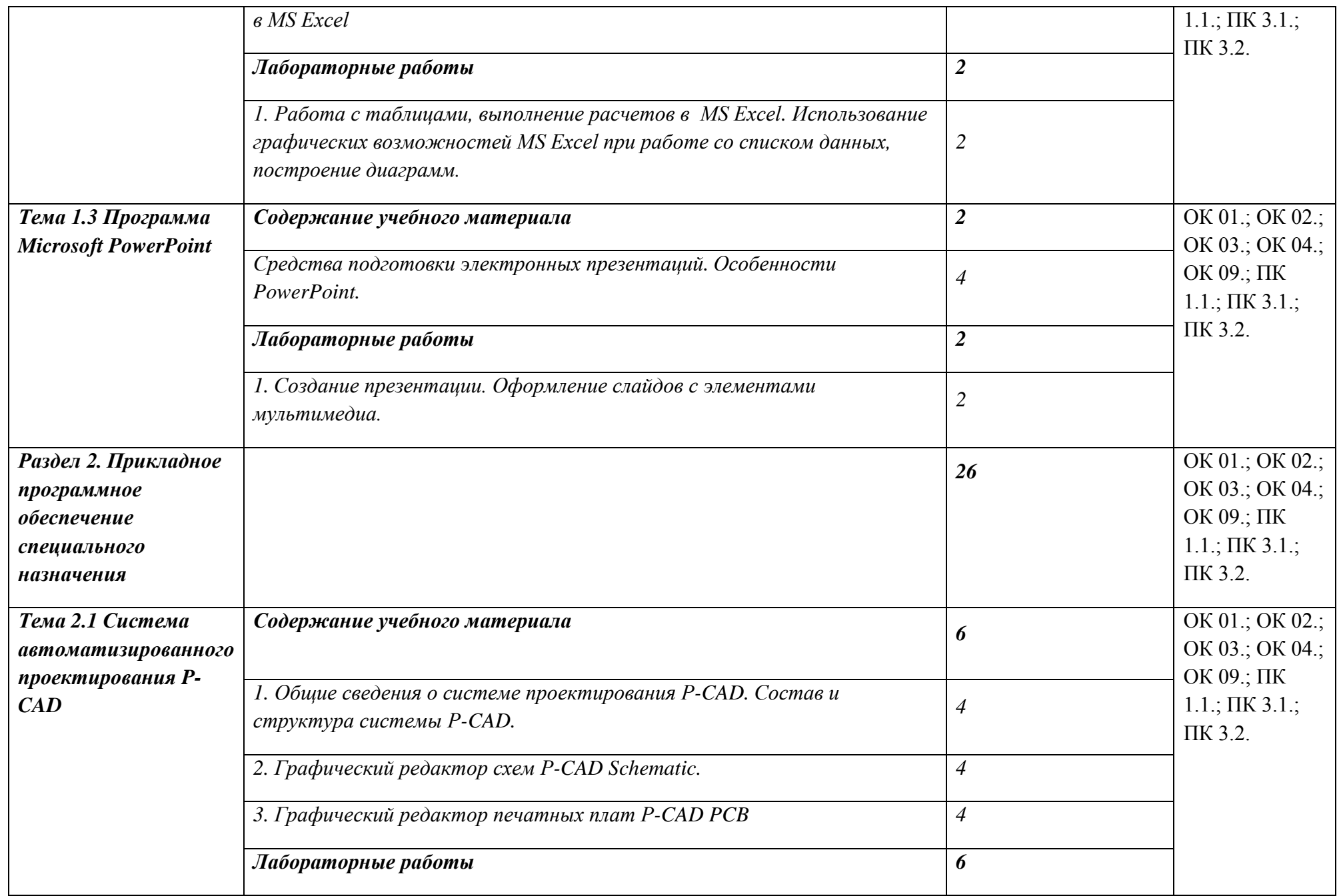

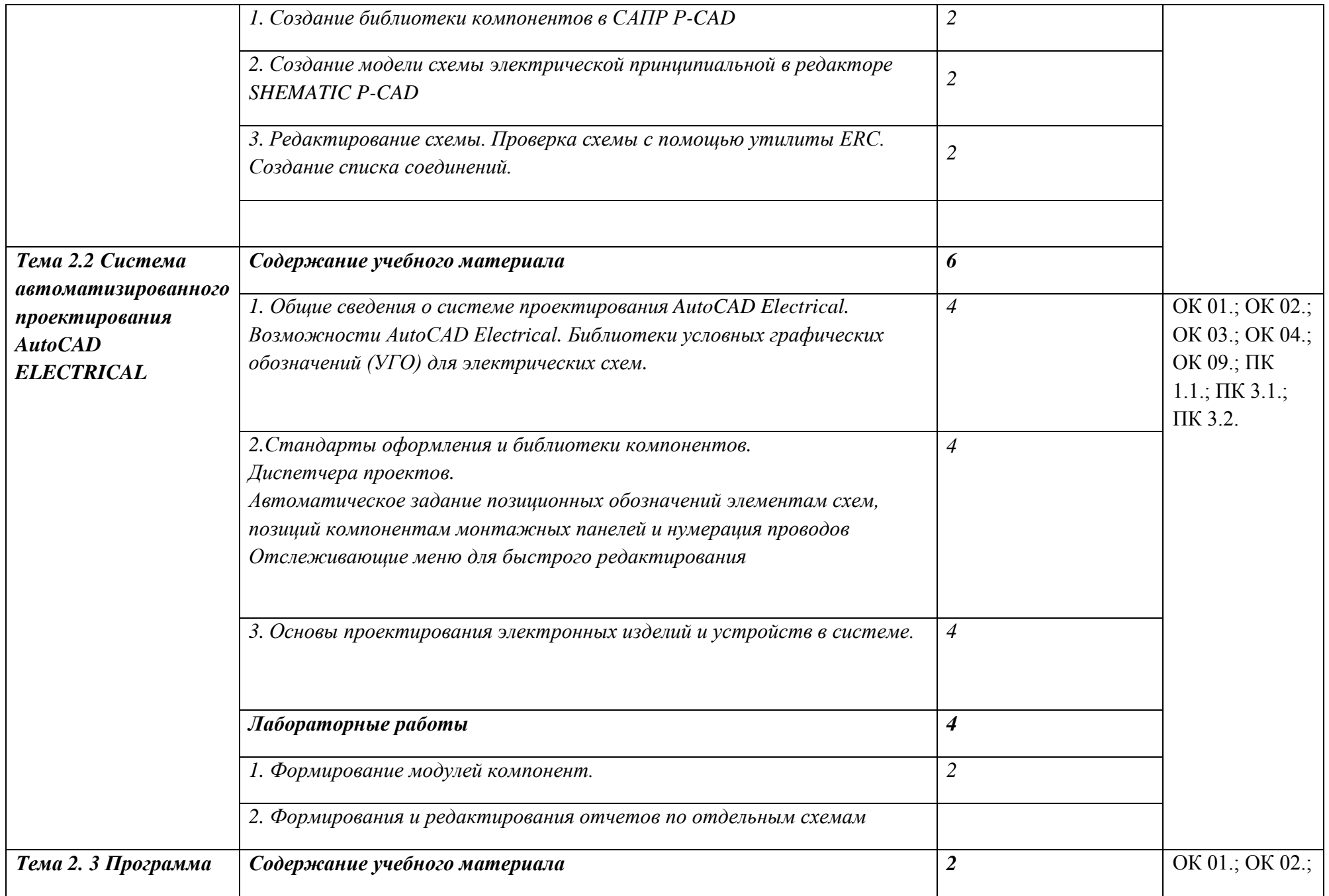

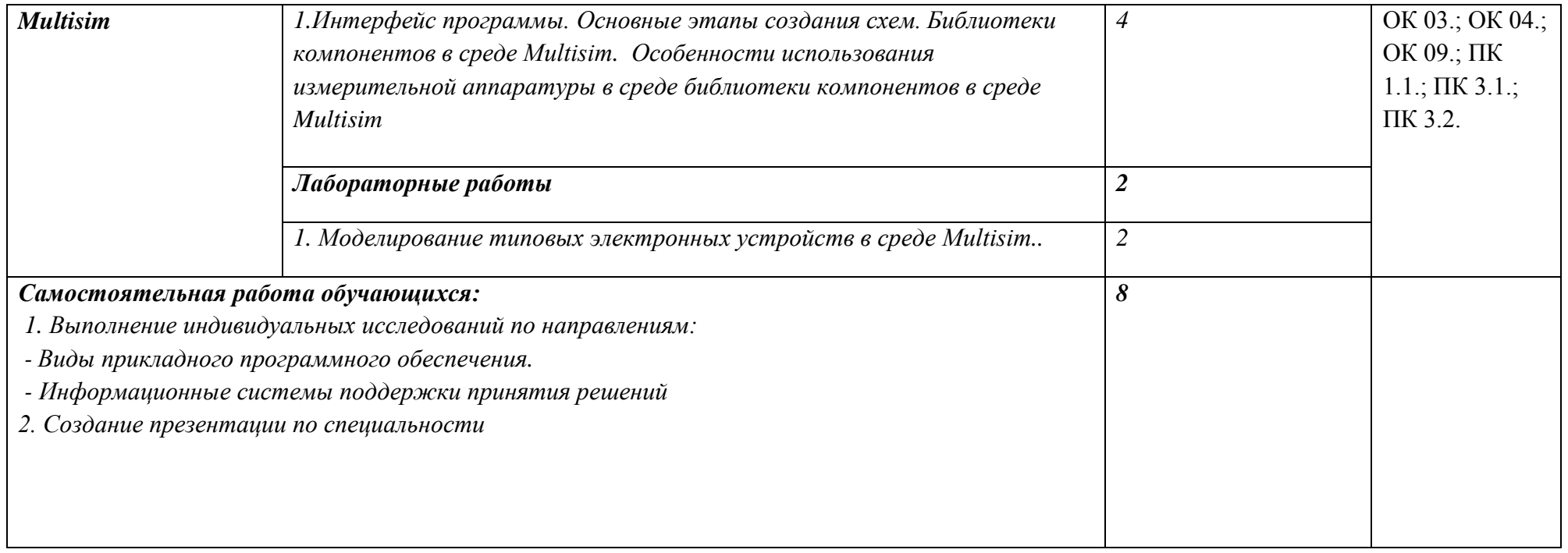

### *3. УСЛОВИЯ РЕАЛИЗАЦИИ ПРОГРАММЫ*

#### *3.1. Материально-техническое обеспечение*

Реализация программы учебной дисциплины требует наличия компьютерного класса.

#### **Оборудование компьютерного класса:**

• компьютеры в комплекте (системный блок, монитор, клавиатура, манипулятор «мышь») или ноутбуки (моноблоки),

• локальная сеть с выходом в Интернет,

• комплект проекционного оборудования (интерактивная доска в комплекте с проектором или мультимедийный проектор с экраном)

• программное обеспечение.

#### *3.2. Информационное обеспечение обучения*

### *Перечень используемых учебных изданий, Интернет-ресурсов, дополнительной литературы*

#### *Основные источники:*

Основы алгоритмизации и программирования : учебник для студентов учреждений среднего профессионального образования / И.Г. Семакин, А.П. Шестаков. - 2-е изд., стер. - М.: Издательский центр "Академия", 2018. - 304 с.

#### *Дополнительные источники:*

Основы алгоритмизации и программирования. Практикум : учебное пособие для студентов учреждений среднего профессионального образования / И.Г. Семакин, А.П. Шестаков. - 2-е изд., стер. - М.: Издательский центр "Академия", 2018. - 144

#### *Интернет-ресурсы:*

- *1. Федеральный портал «Информационно-коммуникационные технологии в образовании» [http://www.ict.edu.ru](http://www.ict.edu.ru/)*
- *2. Сайт для электронщика. Режим доступа:<http://imolodec.com/>*

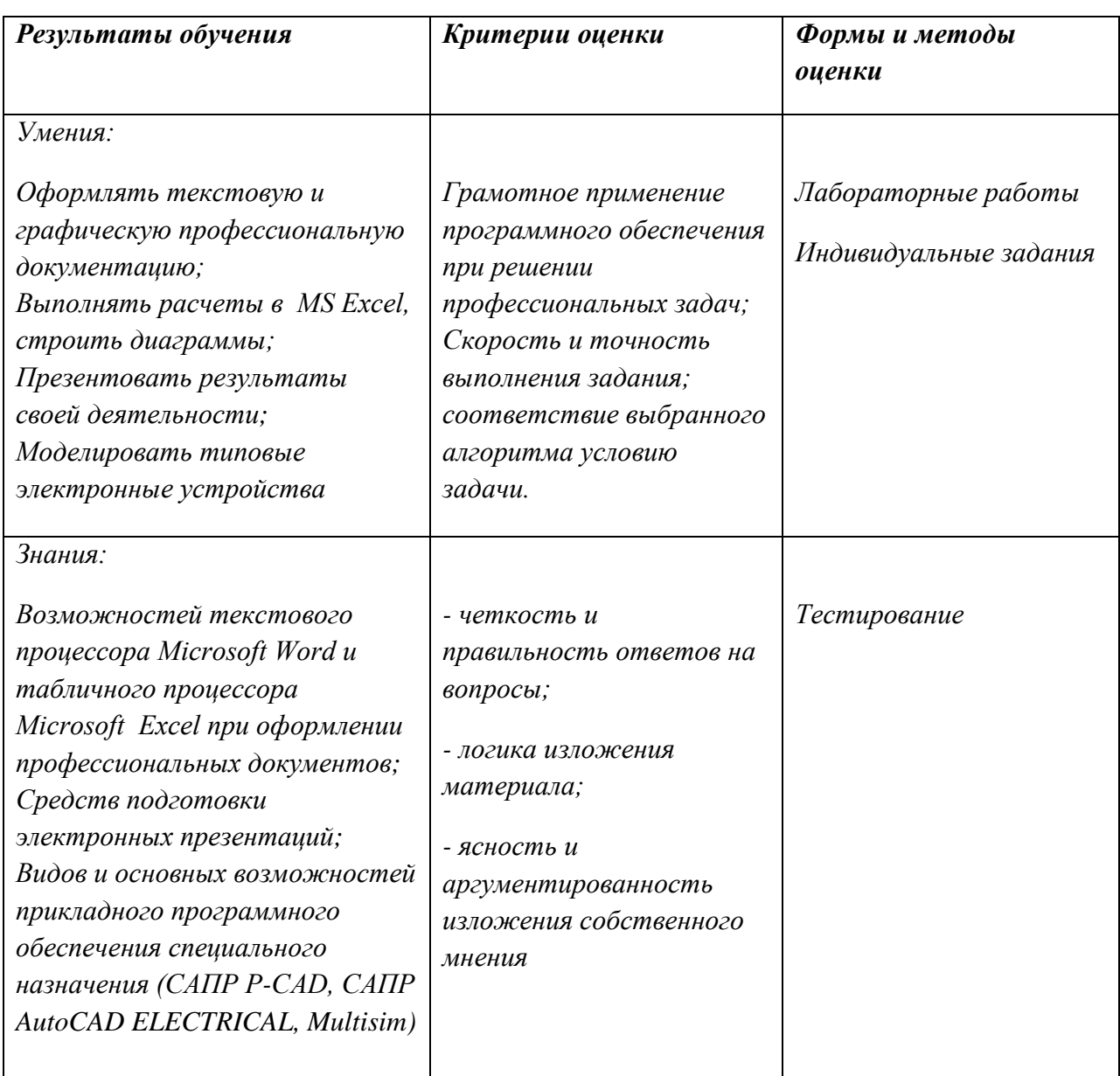

# *4. КОНТРОЛЬ И ОЦЕНКА РЕЗУЛЬТАТОВ ОСВОЕНИЯ УЧЕБНОЙ ДИСЦИПЛИНЫ*